# **SISTEM NUMERIC DE REGLARE A TURAŢIEI UNUI MOTOR ASINCRON FOLOSIND UN INVERTOR MITSUBISHI CA ELEMENT DE EXECUŢIE**

*Vilan Constantin Cristinel, Asist. ing. Univeristatea "Constantin Brâncuşi"Tg-Jiu Nebunu Daniela Lavinia, Asist. ing. Universitatea"Constantin Brâncuşi" Tg-Jiu* 

*REZUMAT: Lucrarea prezintă strategia de proiectare şi implementare a unui sistem numeric de reglare a turaţiei unui motor asincron. În cadrul lucrării sunt prezentate etapele de proiectare şi realizare ale unui sistem numeric de achiziţie folosit în vederea achiziţionării parametrilor motorului asincron respectiv în vederea transmiterii comenzii elaborate de către legea de reglare implementată software, elementului de executie al sistemului.* 

*Cuvinte cheie:* sistem numeric, invertor, turatie

### **1.Descrierea generală a sistemului numeric de reglare a turaţiei unui motor asincron**

Schema bloc a sistemului de reglare a turaţiei motorului asincron proiectat este prezentată în figura 1, iar imaginea standului experimental proiectat în figura 2.

# **NUMERIC SYSTEM FOR REGULATING SPEED OF ASYNCHRONOUS MOTOR USING A MITSUBISHI INVERTER AS EXECUTION ELEMENT**

#### *Vilan Constantin Cristinel, Asist. ing. "Constantin Brâncuşi" University Nebunu Daniela Lavinia, Asist. ing. "Constantin Brâncuşi" University*

*ABSTRACT: The paper presents the design and implementation strategy of a digital system for regulating the speed of asynchronous motor. In the paper are present the design and implementation stage of a digital acquisition system used to asynchronous motor' s parameters acquisition, respectively for transmission to execution element of the elaborated control by the regulating law implemented software.*

*Keywords:* numeric system, inverter, speed

## **1. General description of the numerical system for asynchronous motor speed adjustment**

Block diagram of the system for regulating the speed of asynchronous motor design is shown in Figure 1 and the image of the experimental stand are in Figure 2.

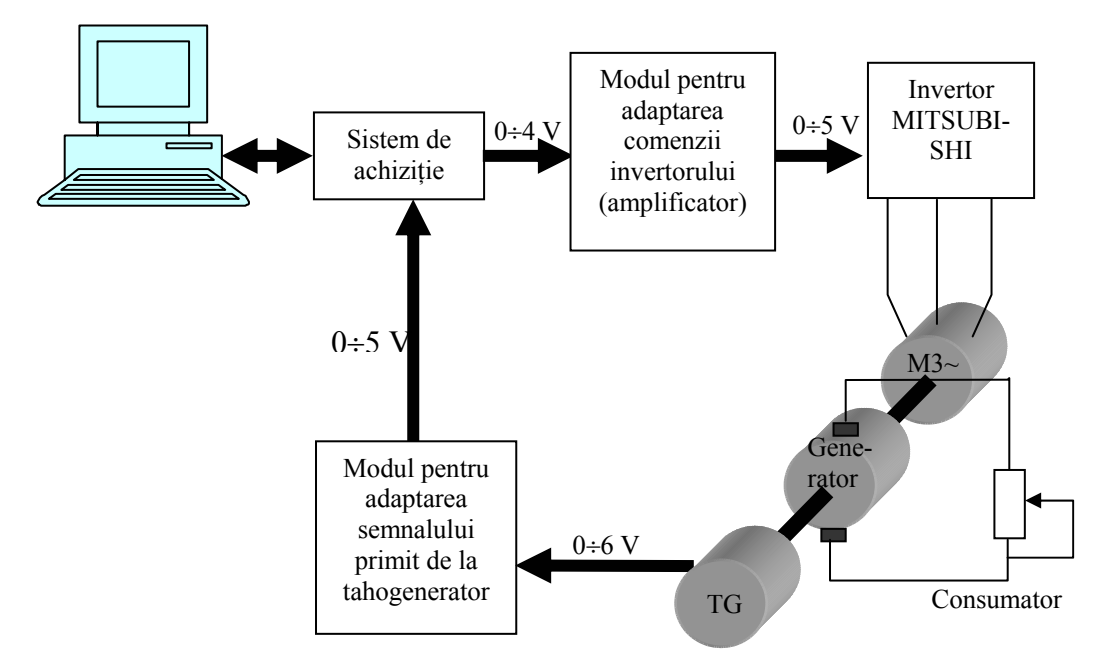

Figura 1. Schema bloc a sistemului de reglare a turaţiei motorului asincron

Legea de reglare a sistemului proiectat este implementatǎ software cu ajutorul mediului de dezvoltare Lab Windows CVI. Pentru aceasta a fost necesarǎ proiectarea şi implementarea unui sistem de achiziţie prin intermediul căruia să se achizitioneze valoarea turatiei motorului de curent alternativ, valoare cititǎ cu ajutorul unui tahogenerator, precum şi să se transmită comanda elaborată de legea de reglare, elementului de executie al sistemului (invertorul MITSHUBISHI).

Figure 1. Block diagram of the system for regulating the speed of asynchronous motor

Regulating law of designed system is software implemented using development environment Windows Lab CVI. For this implementation we need to design an acquisition system for acquisition of the asynchronous motor's speed, this value been read with an tachogenerators, respectively for transmission to execution element of the elaborated control by the regulating law implemented software.

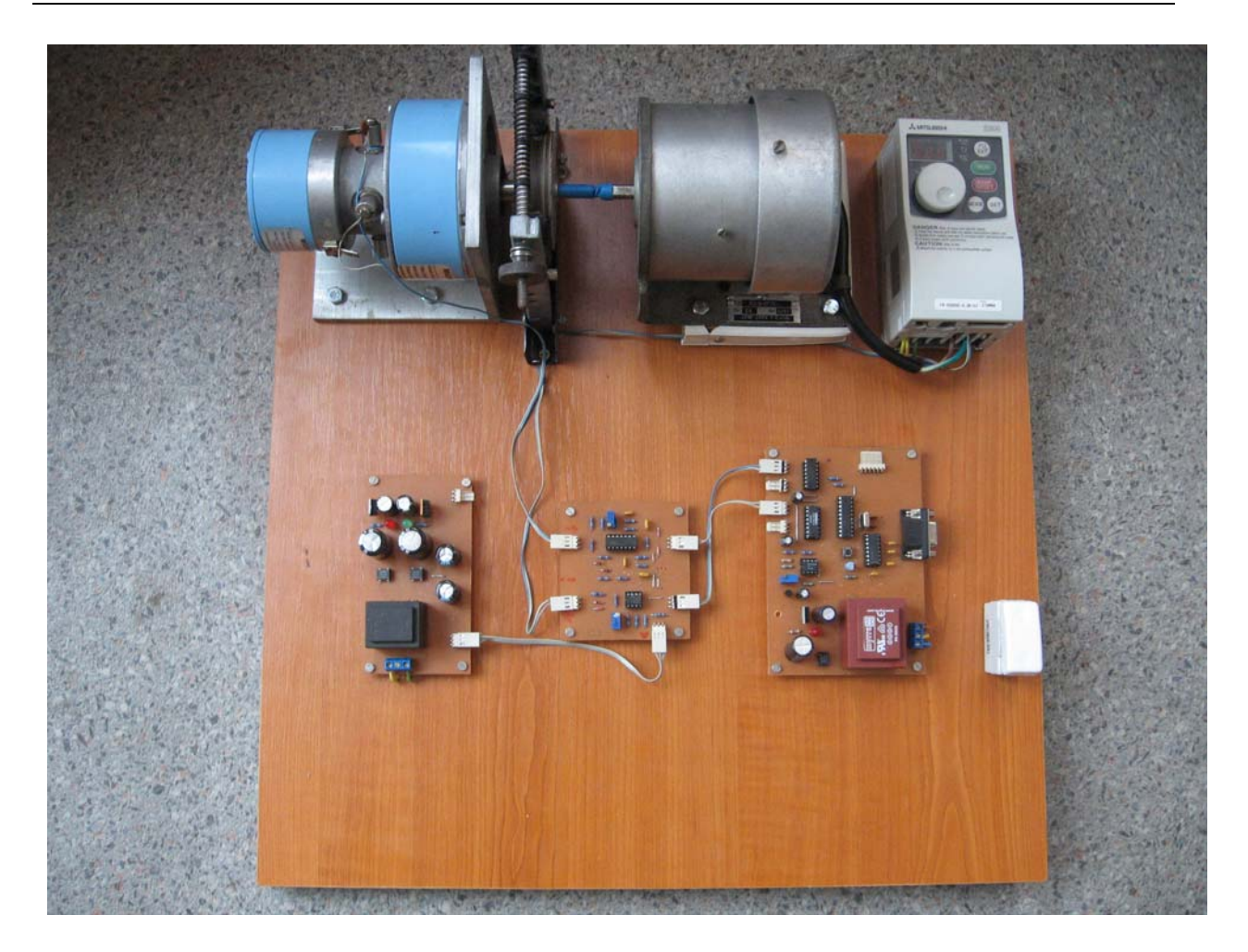

### Figura 2. Imagine cu standul experimental proiectat

Întrucât atunci când comanda datǎ de regulator este maximǎ (100%), tensiunea pe canalul analogic de ieşire al sistemului de achizitie este de 4V, iar comanda maximă a invertorului este de 5 V, a rezultat necesitatea proiectǎrii unui modul de adaptare a semnalului de comandă al regulatorului de la 4V la 5V.

 Invertorul MITSHUBISHI poate fi comandat de un semnal extern în tensiune între 0÷5V, corespunzǎtor acestui sistem de comandǎ, invertorul furnizând la ieşirea cǎtre motor un semnal sinusoidal cu frecventă și amplitudine variabilǎ, frecvenţa variind între  $0 \div 60$ Hz.

 Arborele motorului de curent alternativ este cuplat flexibil cu arborele comun al unui generator de tensiune şi al unui tahogenerator. Generatorul constituie sarcina motorului asincron, perturbatia Figure 2. Image of the experimental stand

Because when the command of the regulator is maximum (100%), the voltage on the output analogical channel of the acquisition system is 4 V and maximum command of the inverter is 5 V, is necessary to design an adaptation module for this signal.

 The MITSHUBISHI inverter can be commanded with an extern voltage signal  $(0\div 5V)$ , and it give at his output an sinusoidal signal with variable frequency and magnitude, the variation range of frequency been  $0 \div 60$  Hz.

 Asynchronous motor's stem is coupled to flexible common stem of a voltage generator and a tachogenerators. Voltage generator is the asynchronous motor's task, the system perturbation actuate when at the voltage generator terminals are connected one or more users. Tachogenerators is used to provide the speed sistemului actionând atunci când la bornele generatorului care va furniza o tensiune variabilă în funcție de turația motorului asincron, se conectează unul sau mai multi consumatori. Tahogeneratorul este folosit pentru a furniza valoarea turatiei acestui ansamblu (motor-generator-tahogenerator), el furnizând o tensiune 0÷6V pentru un domeniu de variație a turației între  $0\div 3000$ rot/min.

Deoarece domeniul de variatie al semnalului în tensiune la intrarea analogicǎ a sistemului de achizitie este  $0 \div 4V$  iar domeniul de variatie al tensiunii la iesirea traductorului de turatie este între  $0\nightharpoonup 6V$  s-a impus proiectarea şi implementarea unui modul de adaptare a celor doua semnale (atenuator).

În continuare vom detalia fiecare componentă a sistemului de reglare proiectat.

# **1.1. Sistemul de achiziţie**

Sistemul de achizitie proiectat este unul cu 4 ieşiri analogice şi 4 intrǎri analogice. Dintre cele 4 intrǎri respectiv cele 4 ieşiri analogice în cadrul implementǎrii practice s-a folosit câte una.

Schema electrică a sistemului de achizitie este prezentată în figura 3. Sistemul de achizitie este realizat în jurul unui nucleu realizat cu un microcontroller ATMEL AT 89C2051 produs de firma ATMEL CORPORATION. Familia de microcontrolere de 8 biti MCS51 lansată și produsă de Intel a devenit practic un standard industrial. Ea a stat la baza dezvoltării de microcontrolere compatibile realizate de firme ca: Philips, Siemens, Dallas, etc.

Microcontrolerul are şi sarcina de a structura datele după un protocol care să permită interfațarea serială sistem de achizitie calculator.

În figura 3. pot fi observate toate circuitele periferice microcontrolerului după cum urmează:

- $\triangleright$  circuitul de RESET format din butonul de RESET propriuzis, condensatorul C3, şi rezistorul R2; acest circuit realizează resetarea microcontrolerului;
- ¾ circuit generator de tact format din computer.

value of the motor-generator-tachogenerators combination, giving us a  $0 \div 6V$  voltage for a range of variation in speed from  $0 \div 3000$ rpm.

 Because the variation range of voltage signal at the analogical input of the acquisition system is  $0\div 4$  V, and the variation range of voltage signal at the tachogenerator's output is  $0\div 6$  V, is necessary to design an adaptation module for this signal (attenuation).

 Next we detail each component of the adjustment system design.

# **1.1. Acquisition system**

Acquisition system designed is one with four analog outputs and four analog input. Of the four analog inputs that the four analog outputs used in practical implementation one. Electrical diagram of the acquisition system is shown in Figure 3. The acquisition is designed around a core made with an AT 89C2051 microcontroller, product of ATMEL CORPORATION ATMEL company. 8-bit family of microcontrollers MCS51 launched and produced by INTEL has become an industry standard. It was the basis for the development of compatible microcontrollers made by companies like Philips, Siemens, Dallas, etc..

 Microcontroller has the task of structuring data as a protocol to allow interfacing serial acquisition system computers. In figure 3. can be seen all microcontroller's peripheral circuits as follows:

- $\triangleright$  RESET circuit composed from the reset button, capacitor C3 and resistor R2; This circuit realize reset of the microcontroller;
- $\triangleright$  tact generator circuit composed from the Y1 quart, capacitor C6 and capacitor C7, which together give the frequency of the microcontroller;

Also communication with the computer is done with P3.0 terminal microcontroller that receives data from the computer and with P3.1 terminal microcontroller transmitting data to quarţul Y1, condensatorul C6 şi condensatorul C7, care împreună dau frecventa de lucru a microcontrolerului;

De asemenea comunicatia cu calculatorul se realizează prin intermediul pinului P3.0 prin care microcontrolerul receptionează date de la calculator și a pinului P3.1 prin intermediul căruia microcontrolerul transmite date către calculator.

Mărimea măsurată din proces (în cazul de față turatia motorului de curent alternativ) ajunge la microcontroler după ce este convertită în mărime numerica de către convertorul analog-numeric U5, prin intermediul pinului P1.4. Pe schema din figura 3 se observă că, convertorul analognumeric U5 are disponibile patru canale de intrare CH0, CH1, CH2 şi CH3. Dintre aceste doar CH0 este folosit pentru achiziţia turatiei motorului de curent alternativ, celelalte trei fiind nefolosite.

 Measured parameter of the process (in this case the speed of asynchronous motor) arrive into microcontroller after it was converted into the analog-digital converter U5 in numerical size, using P1.4 terminal. In the figure 3 we can see that for the analogdigital converter U5 are available four input channels CH0, CH1, CH2 and CH3. Of these only CH0 is used to acquisition the speed of asynchronous motor, the other three were not used.

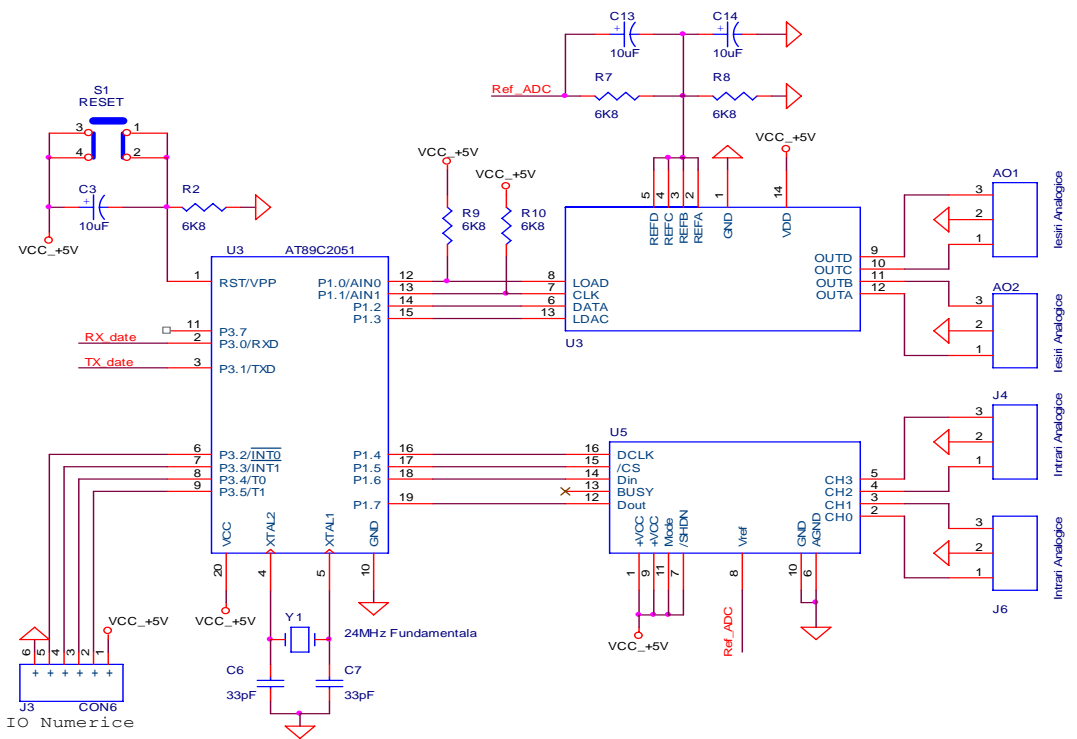

### Figura 3. Schema electrică a sistemului de achizitie

### Figure 3. Electrical diagram of the acquisition system

AO1, AO2, J4 si J6 care apar în AO1, AO2, J4 and J6 which appear in the schema din figura 2, sunt cuple cu trei pini Figure 3, are coupled with three pins used to folosite pentru interconectarea diverselor interconnect the various modules together. module între ele.

Pinii Ref\_ADC din figura 3 se leagă cu pinul cu acelaşi nume de la circuitul din figura 4. Acest circuit generează o tensiunea de referinţă de 4,092V necesară convertorului analog – numeric în vederea cuantizării (determinarea numărului de volti pe cuantă) semnalului analogic primit de la traductorul de turație.

The terminal Ref ADC in Figure 3 are linked to the same name terminal from the circuit in Figure 4. This circuit generates a reference voltage of 4.092 V required analog – digital converter for quantization of the analog signal received from transducer speed.

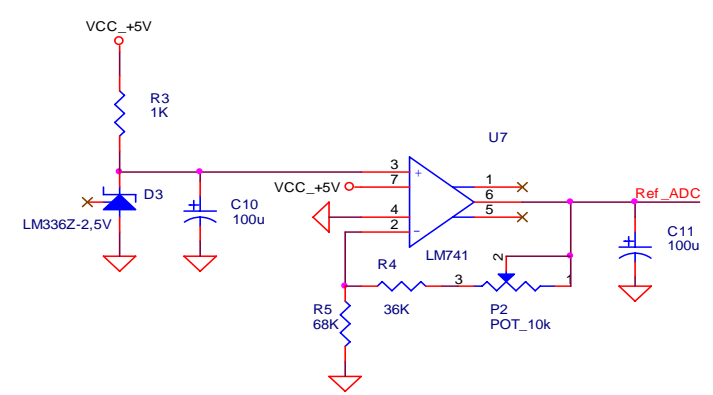

Figura 4. Schema electrică a circuitului pentru generarea tensiunii de referinţă a CAN

Comanda furnizată de regulatorul sistemului de reglare este convertită în mărime analogică cu ajutorul convertorului numeric – analogic pe 8 biţi U3 din figura 3.

Convertorul numeric – analogic are de asemenea nevoie de o tensiune de referinţă, însă datorită faptului că acesta lucrează pe 8 biți, tensiunea de referință necesară este de 2, 5 V. Această tensiune de referință se obține din tensiunea de 4,092 V furnizată de circuitul din figura 4 cu ajutorul divizorului rezistiv format din rezistentele R7 şi R8 din figura 3.

### **1.2. Modulul pentru adaptarea semnalului primit de la tahogenerator**

Întrucât tensiunea de ieşire a tahogeneratorului are un domeniu de variație cuprins între 0÷6V corespunzator unui domeniu de variație a turației  $0 \div 3000$ rot/min, iar domeniul de variație a semnalului în tensiune la intrarea analogică a sistemului de achiziție este cuprins în intervalul  $0\div 4V$ , s-a impus proiectarea si implementarea unui modul pentru adaptarea acestui semnal . Schema electrică a acestui modul este prezentată în figura 5.

Figure 4. Electrical diagram of the circuit for generating reference voltage

Command provided by regulator adjustment system is converted to analogical signal with digital – analog converter on size - 8-bit analog U3 in Figure 3. Digital- analog converter also needs a reference voltage, but because it works on 8 bit voltage reference required is 2, 5 V. This reference voltage is obtained from the 4.092 V provided by the circuit of Figure 4 with resistive divisor consisting of resistors R7 and R8 in Figure 3.

#### **1.2. Module to adapt the signal received from tachogenerators**

Because the tachogenerators has variation range of the output voltage between  $0 \div 6V$ corresponding to a variation of the speed between  $0 \div 3000$  rpm and variation domain of the input acquisition system is between  $0 \div$ 4V, was required to design and implement one module to adapt this signal.

Electrical diagram of this module is showing in figure 5.

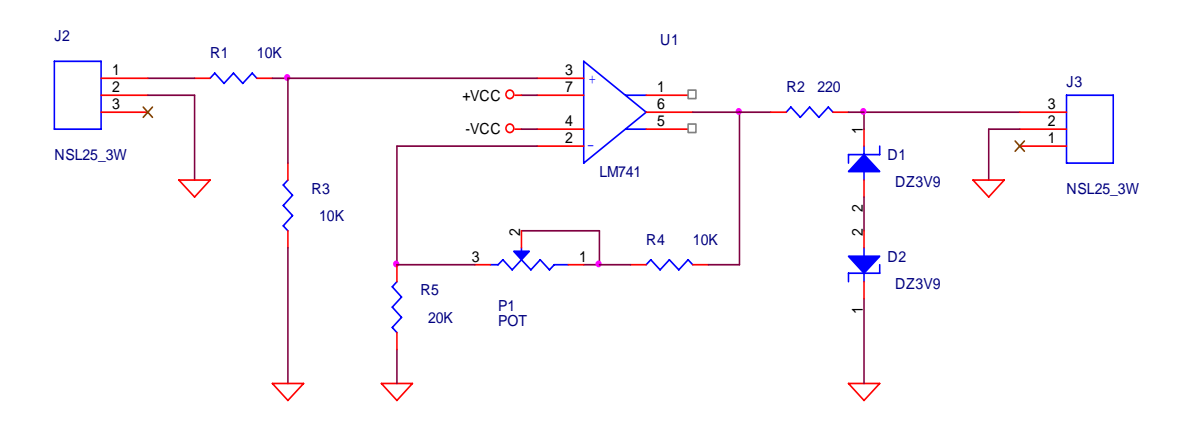

Figura 5. Schema electrică a modulului pentru adaptarea semnalului primit de la tahogenerator

Semnalul în tensiune transmis de către tahogenerator  $(0\div 6V)$  se aplică la intrarea unui divizor rezistiv format din rezistenţele  $R_1$  și  $R_3$  astfel încât tensiunea la ieșirea divizorului rezistiv care se aplică pe intrarea neinversoare a unui amplificator operational este:

$$
U_2 = \frac{R_3}{R_1 + R_3} \cdot U_1 \Rightarrow U_2 = \frac{10}{20} \cdot 6 = 3V \tag{1}
$$

Această tensiune (0÷3V) este mai apoi amplificată de către amplificatorul operaţional *U*1 din figura 5 cu o valoare determinată astfel:

$$
A = 1 + \frac{R_4 + P_1}{R_5} = 1 + \frac{20}{20} = 2
$$
 (2)

 Astfel se produce o prelucrare în două etape a semnalului furnizat de tahogenerator şi anume: - mai întâi acesta este divizat de la 0÷6V la 0÷3V, iar mai apoi amplificat de la  $0\div 3V$  la  $0\div 4V$ .

### **1.3. Modul pentru adaptarea comenzii invertorului**

Deoarece atunci când comanda dată de regulatorul sistemului de reglare este de 100%, valoarea tensiunii la ieşirea analogică a sistemului de achizitie este de 4V, iar comanda maximă ce trebuie dată invertorului este de 5V, rezultă necesitatea proiectării şi implementării unui modul de adaptare a celor doua semnale.

Schema electrică a acestui modul este prezentată în figura 6.

#### Figure 5. Electrical diagram of the module to adapt the signal received from tachogenerators

The voltage signal sent by Tachogenerators  $(0 \div 6V)$  is applied to the input of a resistive divisor consisting of resistances R1 and R2, so the output voltage of the resistive divisor witch is applied to an noninvertor input of the operational amplifier is:

$$
U_2 = \frac{R_3}{R_1 + R_3} \cdot U_1 \Rightarrow U_2 = \frac{10}{20} \cdot 6 = 3V(1)
$$

This voltage  $(3V \div 0)$  is then amplified by operational amplifier in Figure 5 by an amount determined as follows:

$$
A = 1 + \frac{R_4 + P_1}{R_5} = 1 + \frac{20}{20} = 2
$$
 (2)

This produces a two-stage processing signal provided by Tachogenerators namely: - first it is divided from  $0 \div 6V$  to  $0 \div 3V$ , and then increased from  $0 \div 3V$  to  $0 \div 4V$ .

#### **1.3. Module to adapt the inverter control**

Because when the command of the regulator is maximum (100%), the voltage on the output analogical channel of the acquisition system is 4 V and maximum command of the inverter is 5 V, is necessary to design an adaptation module for this signal.

Electrical diagram of this module is showing in figure 6.

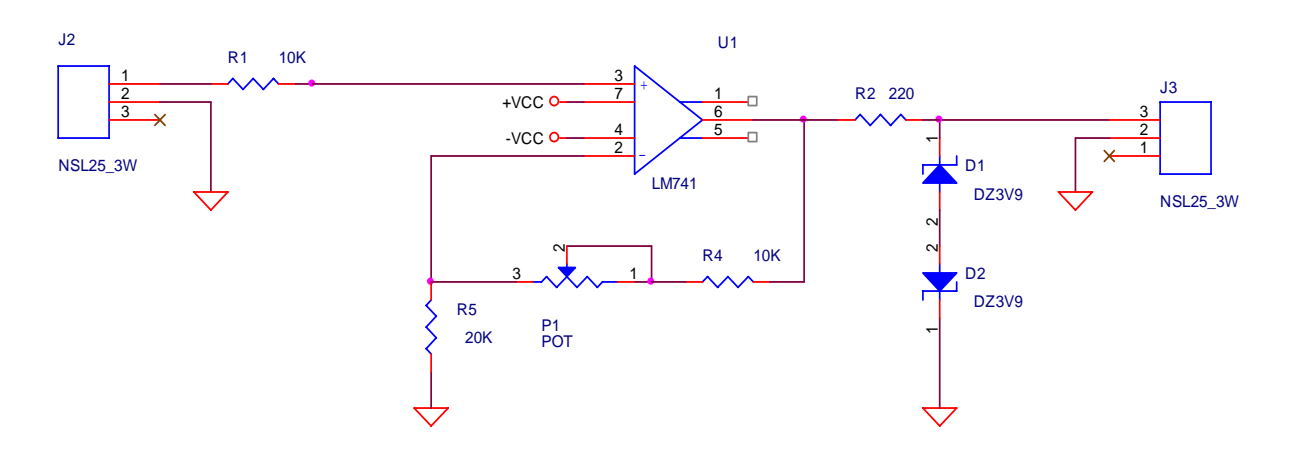

Figura 6 Schema electrică a modulului pentru adaptarea comenzii invertorului

Semnalul de comandă furnizat de către regulatorul elementului de executie prin intermediul canalului analogic de ieşire al sistemului de achizitie cu domeniul de variaţie 0÷4V este amplificat de către amplificatorul operațional  $U_1$  din figura 6 cu o valoare calculată astfel:

$$
A = 1 + \frac{R_4 + P_1}{R_5} = 1 + \frac{20}{20} = 2
$$
 (3)

Diodele  $D_1$  și  $D_2$  din montajul de mai sus au rolul de a limita tensiunea de ieşire a montajului la aproximativ 5V.

#### 1.4. Prezentarea interfetei de **comunicaţie proces-calculator şi a rezultatelor obţinute**

În figura 7. este prezentată interfaţa de comunicatie calculator/proces implementată cu ajutorul mediului de dezvoltare LabWindows CVI, interfață care conține, butoane virtuale de operare (pornire/oprire sistem, reinițializare sistem, ieșire din interfată), un potentiometru pentru stabilirea referinței de turație a sistemului și un grafic pentru afişarea referinţei stabilite precum şi a turatiei reale a sistemului. Pe grafic se poate observa o evolutie reala a sistemului la modificarea treaptă a referinței de turație.

#### Figure 6. Electrical diagram of the module to adapt the inverter control

Control signal provided by the regulator to inverter through analog output channel of the acquisition system with variation range  $0 \div 4V$  is amplified by operational amplifier in Figure 6 by an amount calculated as follows:

$$
A = 1 + \frac{R_4 + P_1}{R_5} = 1 + \frac{20}{20} = 2
$$
 (3)

Diodes D1 and D2 in figure 6 are intended to limit the output voltage of the module to approximately 5V.

#### **1.4. Introducing process-computer communication interface and the results obtained**

In the figure 7. is presented computer-process communication interface implemented using LabWindows CVI, interface containing virtual buttons for operation (on / off system, reset the system, leaving the interface), a potentiometer for setting the speed reference system and a graph showing the reference set and the actual speed of the system. On the graph you can see a real evolution of the system to step change of reference speed.

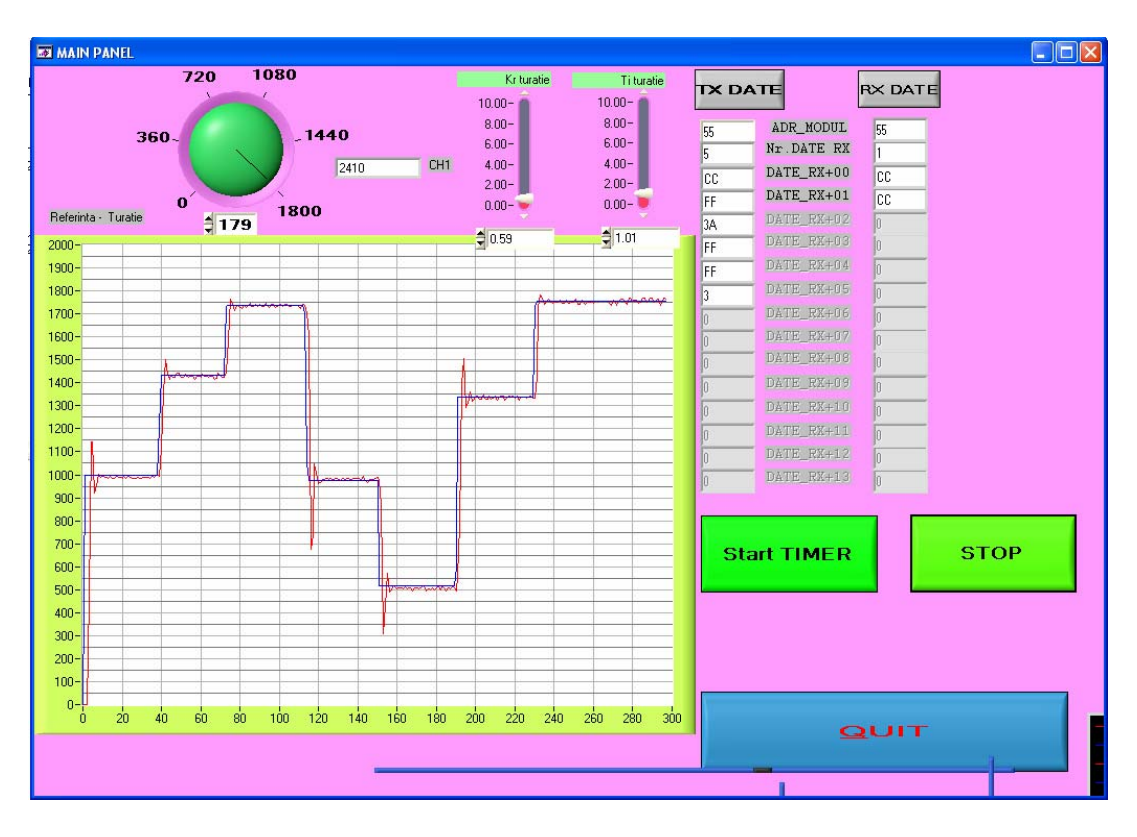

Figura 7. Interfața de comunicație calculator/proces

Figure 7. Computer/ process communication interface

# **1.5. Concluzii**

Sistemul de reglare proiectat introduce **1.5. Conclusions**  următoarele avantaje:

- ¾ după cum se poate observa şi pe graficul din figura7, durata regimului tranzitoriu respectiv eroarea stationară sunt foarte mici încadrându-se în limite acceptabile;
- ¾ sistemul oferă posibilitatea modificării cu uşurinţă a parametrilor regulatorului și a referinței de turație;
- $\triangleright$  atât sistemul fizic projectat si implementat cât şi software-ul pot permite şi monitorizarea altor parametrii ai motorului (curent, temperatură, cuplu) ; Putem astefel spune că sistemul de reglare proiectat are o foarte mare

flexibilitate.

# **BIBLIOGRAFIE**

- 1. Sipalov G.A., Loos A.V., Mathematical modelation of the electrical machin, "The high school" 1980.
- 2. Constantin Ghiţă, Electrical machines, "MATRIX ROM",2005

Adjustment system designed include the following benefits:

- $\triangleright$  as can be seen on the graph in Figure 7, transient response duration and stationary error are very small fitting into acceptable limits;
- $\triangleright$  the system offers the possibility to easily change the controller parameters and reference speed;
- $\triangleright$  the system designed and implemented allow also monitor other parameters of the asynchronous motor (current, temperature, torque).

# **BIBLIOGRAPHY**

- 1. Sipalov G.A., Loos A.V., Mathematical modelation of the electrical machin, "The high school" 1980.
- 2. Constantin Ghiţă, Electrical machines, "MATRIX ROM",2005